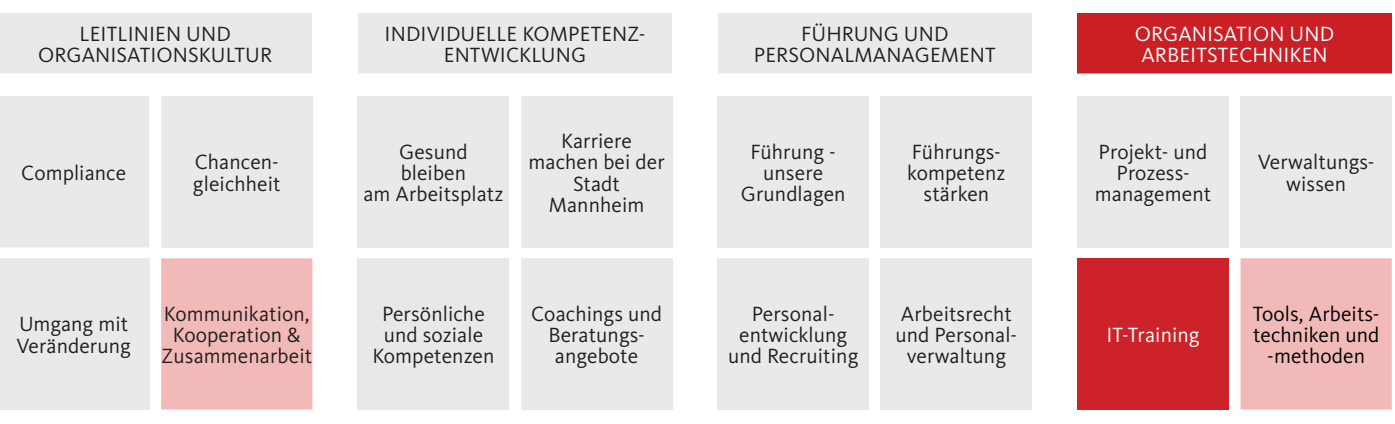

## ADOBE ACROBAT PRO DC Erstellen und Bearbeiten von PDF-Dokumenten und Formularen

Zielgruppe alle Mitarbeitenden **NOCH WENIGE FREIE PLÄTZE** VERFÜGBAR

#### Einführung

PDF-Dateien haben viele Vorteile. Mit dem Programm Adobe Acrobat Pro DC lassen sich Funktionen erschließen, die die professionelle Erstellung und Bearbeitung von PDF-Dokumenten ermöglichen. Lernen Sie im Seminar, wie Sie die vielfältigen Bearbeitungswerkzeuge für Ihre Arbeit gewinnbringend nutzen. Erfahren Sie, wie Sie eigene Formulare erstellen, versenden und verfolgen, Multimediainhalte in PDF-Dateien integrieren, Dokumente schützen und Barrierefreiheit sicherstellen können.

#### HINWEIS:

Bitte beachten Sie, dass Adobe Acrobat Pro DC nicht zur Standardausstattung bei der Stadt Mannheim gehört. Bitte melden Sie sich zu diesem Seminar nur an, wenn Ihnen das Programm am Arbeitsplatz zur Verfügung steht und Sie zwischen den beiden Seminarterminen Gelegenheit zur praktischen Anwendung haben.

#### Ziel

- Sie haben einen Überblick über den Funktionsumfang von Adobe Acrobat Pro DC.
- Sie wissen, wie Sie PDF-Dokumente erstellen, bearbeiten, sichern, verwalten und für unterschiedliche Zwecke optimieren.
- Sie können Formulare erstellen, senden und weiterverfolgen.

#### Programm

#### Teil 1 - Erstellen und Bearbeiten von PDF-Dokumenten

- Oberfl äche und Werkzeuge in Acrobat Pro DC kennenlernen
- Bedienoberfläche von Acrobat Pro DC anpassen
- Werkzeuge für die Schnellauswahl konfigurieren
- Erstellen von PDF-Dateien aus Offfice- und Adobe-Programmen heraus, Import- und Exportmöglichkeiten
- Bearbeiten von PDF-Dateien
- Such- und Kommentarfunktionen
- Barrierefreiheit

#### Teil 2 - Erstellen und Bearbeiten von Formularen, Sichern und Verwalten von PDF-Dateien

- Erstellen von Formularen mit Textfeldern, Optionsfeldern, Kontrollkästchen und Schaltflächen
- Senden und Verfolgen von Formularen
- Digitale Unterschriften, digitale IDs, Schützen und Verschlüsseln von PDF-Dateien mit Kennwörtern
- Verringern der Dateigröße von PDF-Dateien,
- Optimieren von PDF-Dateien für verschiedene Anwendungszwecke (Internet, Druck, Archivierung)

# ANMELDESCHLUSS 2 WERKTAGE **SEMINARTERMIN**

#### Seminarnummer: Q4.4.3.5

### Methode:

kurzer Theorieteil zur Einführung, generelle Erklärungen von Fachbegriffen, Funktionen und der Benutzeroberfläche, Übungen

Referent\*in: Selina Woltering Medienmanagerin

Termine: 10.11.2021 und 11.11.2021

Zeit: jeweils 08:30 Uhr – 12:30 Uhr

Ort: Die Durchführung erfolgt mit Cisco Webex Meetings

Anmeldeschluss: 05.10.2021

Gebühr: zentral finanziert